## **Clase invertida Actividad 4: ejemplo**

Mercedes Marqués Andrés

Junio, 2023

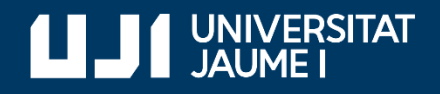

**#ProDigital**

Aquest document s'ha creat en el marc del projecte **[ProDigital](https://cent.uji.es/pub/prodigital/)** i es publica amb una llicència **[Reconeixement-NoComercial-CompartirIgual 4.0 Internacional](https://creativecommons.org/licenses/by-nc-sa/4.0/deed.ca)** de Creative Commons (CC BY-NC-SA 4.0).

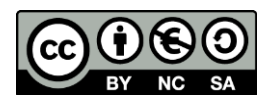

## ÍNDEX

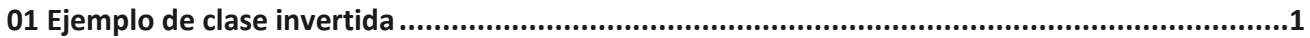

## <span id="page-3-0"></span>**01 Ejemplo de clase invertida**

En el tercer vídeo del curso se muestra un ejemplo de clase invertida de una asignatura de un grado universitario.

Una vez hayas visto el vídeo, revisa las listas elaboradas en la actividad 2 para:

- actualizarlas con respuestas a tus dudas e inquietudes,
- añadir las dudas que hayan podido surgirte,
- incluir recursos de los que dispones.

.

Tiempo estimado para ver el vídeo y actualizar las listas: 1,5 horas.

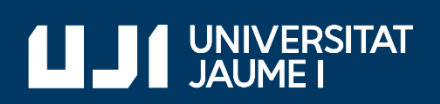

#ProDigital